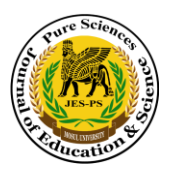

## **Calculation of The Electronic Energy Band Structure of GaAs Crystal Using the Semiempirical Tight Binding Method**

## **Ismail Th. T. Yahya1\* , Mumtaz M. S. Hussien<sup>2</sup>**

<sup>1\*,2</sup>Department of Physics, College of Education for Pure Sciences, University of Mosul, Mosul, IRAO

E-mail: **1\***[ismael.esp126@student.uomosul.edu.iq,](mailto:ismael.esp126@student.uomosul.edu.iq) <sup>2</sup>[momtaz\\_hussien@uomosul.edu.iq](mailto:momtaz_hussien@uomosul.edu.iq)

(Received February 02, 2021; Accepted March 30, 2021; Available online September 01, 2021)

DOI: 10.33899/edusj.2021.129475.1140, © 2021, College of Education for Pure Science, University of Mosul. This is an open access article under the CC BY 4.0 license [\(http://creativecommons.org/licenses/by/4.0/\)](http://creativecommons.org/licenses/by/4.0/).

#### **Abstract**

In this paper, the semi-empirical tight binding method for the nearest neighbors in the first Brillouin zone has been used to calculate the energy band structure of GaAs crystal which have zinc blend ZB structure, the band structure has been calculated by using  $sp<sup>3</sup>$  model which have 9 parameters and  $sp<sup>3</sup>s<sup>*</sup>$  which have 13 parameters, both these models are used to calculate the main characteristic of both valence and conduction bands. The matrix elements were determined using the method followed by Cohen and Vogl, by identifying points in the wave vector space within the reduced Brillouin zone between the points of high symmetry and calculating the eigenvalues of all these points by building a computer program in MATLAB to form the energy band structure. The effective mass  $m^*$  along the direction [111] for the lowest conduction bands has been calculated. A comparison between the  $sp<sup>3</sup>$ model used by Cohen and the sp<sup>3</sup>s<sup>\*</sup> model used by Vogl has been made. The energies of the band structure at points the high symmetry  $\Gamma$  and X obtained from the study were compared with the results of the published research. The results showed that there is a difference in the energy gap between sp<sup>3</sup> and sp<sup>3</sup>s<sup>\*</sup> models and there is good agreement between the band energies at high symmetry points between these two models and the published results.

Keywords: band structure of GaAs, tight binding method, calculation of effective mass  $m^*$ .

# **حساب تركيب حزمة الطاقة االلكترونية لبلورة بأستخدام طريقة الربط المحكم شبه التجريبية**

## **اسماعيل ثمين طليع يحيى 2 ، ممتاز محمد صالح حسين \*1**

2 ،\*1 قسم الفيزياء، كلية التربية للعلوم الصرفة، جامعة الموصل، الموصل، العراق

**الملخص** 

في هذا البحث تم استخدام طريقة الربط المحكم شبه التجريبية للجيران االقرب في منطقة برليون االولى في حساب حزم الطاقة لبلورة GaAs والتي تمتلك تركيب المشبك الخارصيني ZB blende Zinc حيث تم حساب شكل الحزم االلكترونية بأستخدام النموذج sp<sup>3</sup> الذي يمتلك 9 معلمات واستخدام النموذج \*sp<sup>3</sup>s والذي يمتلك 13 من المعلمات التي تستخدم في حساب الخصائص الرئيسية لحزم التوصيل والتكافؤ. تم تحديد عناصر المصفوفة باستخدام الطريقة التي اتبعها كل من Cohen وVogl، بواسطة تحديد نقاط في فضاء متجه الموجة داخل منطقة برليون المختزلة بين نقاط التماثل العالي وحساب القيم الذاتية لكل هذه النقاط من خالل

بناء برنامج حاسوبي بلغة MATLAB لتشكيل حزمة الطاقة. وتم حساب الكتلة الفعالة \* $m$  على طول اتجاه التماثل [111] لأدنى  ${\rm sp^3s^*}$  حزمة للتوصيل، وكذلك اجريت مقارنة للنتائج التي تم الحصول عليها بأستخدام النموذج  ${\rm sp^3}$  الذي اتبعه الذي اتبعه Vogl. قورنت النتائج طاقات تركيب الحزمة في نقاط التماثل العالية Γ وX التي تم الحصول عليها من الدراسة مع نتائج البحوث المنشورة وبينت النتائج ان هناك فرق في فجوة الطاقة بين النموذج  ${\rm sp}^3$  و \*sp3s، وتوافق في طاقات تركيب الحزمة في نقاط التماثل العالية بين هذين النموذجين والدراسات السابقة.

∗ **الكلمات الدالة**: تركيب حزم الطاقة لـ GaAs، طريقة الربط المحكم، حساب الكتلة الفعالة .

**المقدمة** 

يعتبر حساب تركيب حزم الطاقة في المواد شبه الموصلة من المسائل الضرورية في فيزياء الحالة الصلبة, اذ يمكن معرفة شكل حزمة الطاقة والدوال الموجية المقابلة لها من معرفة خصائص هذه المواد, ومن ضمن هذه الخصائص التوصيلية االلكترونية والحرارية والخصائص البصرية والخصائص الطيفية الاخرى, وتعتبر هذه الخصائص مهمة في تفسير العديد من المسائل التي تتميز بها المادة الصلبة. يمكن تحديد حزم الطاقة في المادة الصلبة عن طريق حل معادلة شرودينكر )Schrödinger )باستخدام تقريب الإلكترون المنفرد داخل المادة الصلبة التي تحدث فيها العديد من التفاعلات بين الالكترونات والذرات [1]. هناك العديد من الطرائق التي تستخدم لحساب تركيب حزمة الطاقة، اذ تختلف دقة الحسابات باستخدام هذه الطرائق من مادة الى اخرى فقد تكون هذه الطريقة جيدة في وصف تركيب الحزمة لبعض المواد الصلبة في حين تكون غير دقيقة في حساب تركيب حزمة الطاقة لمواد اخرى ]2[ . لذلك يجب تحديد الطريقة المناسبة لحساب شكل حزمة الطاقة لمادة معينة. تصنف طرائق حساب تركيب حزمة الطاقة الى فئتين رئيسيتين: الفئة االولى تشمل الطر ائق البدائية initio ab مثل نظرية Fock − Hartree و نظرية دالة الكثافة Density function theory DFT من خلال هذه الطرائق يتم حساب تركيب الحزمة الالكترونية بدون الحاجة إلى معاملات ملائمة تجريبية [3]. أما الفئة الثانية فتشمل العديد من الطرائق التجريبية Empirical methods منها طريقة الموجة المستوية المتعامدة Orthogonalized plane wave OPW ، طريقة الربط المحكم التي تسمى ايضاً بطريقة الجمع الخطي للمدارات الذرية LCAO orbitals atomic of combination Linear أو طريقة بلوخ، طريقة p .k المستندة الى نظرية االضطراب Perturbation، وطريقة الجهد الكاذب Pseudo potential. يتم حساب التركيب الالكتروني من خلال هذه الطرائق بواسطة حل معادلة شرودينكر للإلكترون المنفرد One– electron Schrödinger equation [4]. لذلك تكون الطرائق التجريبية (الفئة الثانية) هي اقل تكلفة حاسوبياً من الطرائق البدائية (الفئة الاولى) التي تستخدم في تكوبن الحزمة الالكترونية في المادة الصلبة [5].

تم استخدام طريقة الربط المحكم TB binding Tight على نطاق واسع خالل العقود القليلة الماضية لدراسة أشباه الموصالت. يعطي هذا النموذج طبيعة أكثر واقعية مقارنة بالطرائق االخرى بسبب بساطته وقدرته على وصف خصائص االواصر الكيميائية [6]. تعتبر طريقة TB مناسبة للتعامل مع الأنظمة الأكبر مقارنة بالطرائق التي تستخدم نموذج الموجات المستوية في حساب تركيب حزمة الطاقة بسبب انخفاض التكاليف الحسابية. تم وصف طريقة الربط المحكم ) TB )بأستخدام نموذج Koster and Slater على أنها مخطط استكمالي استخدم بكثرة في مدى واسع يمتد من المعادن االنتقالية الى بلورات شبه الموصلة .

تم تطويرها لتصبح تقنية اساسية في توضيح التركيب الإلكتروني للمواد الصلبة [7]. اذ يجب استخدام الحد الأدنى من الأساس الذري دبالنسبة لأشباه الموصلات رباعية السطوح وتكون التفاعلات بين الذرات المتجاورة الأقرب هي الضرورية فقط. يعطي نموذج  ${\rm pp}^3$ sp3 وصفاً جيداً للتركيب الإلكتروني لحزمة التكافؤ اكثر من حزمة التوصيل أضاف Vogl وجماعته مداراً ذرياً وهمياً \*ي إلى الأساس  ${\rm sp^3s^*}$   ${\rm TB}$  للحصول على تقدير دقيق لفجوة الحزمة [8]. فأدى ذلك الى ضبط المعلمات الإلكترونية المختلفة لنموذج  ${\rm sp^3}$ ، اذ اصبح من الممكن محاكاة الطاقات القصوى لحزمة التوصيل والتكافؤ، وبالتالي الحصول على فجوة الحزمة الصحيحة. الا ان هذا النموذج فشل في حساب تشتت حزمة الطاقة حتى بالنسبة لأدنى حزمة غير مشغولة. وذلك نتيجة اعتبار تضمين المدار \*s ونقاط قوة المعلمة اإللكترونية المرتبطة به هي مجرد معلمات مخصصة بدون أي أساس ]9[. و على الرغم من ذلك، فإن جميع الدراسات تقريباً في الحصول على معلمات TB لوصف التراكيب الإلكترونية لأشباه الموصلات رباعية السطوح هذه قد سارت بهذا الاتجاه. يعد نموذج \*sp<sup>3</sup>s العالمي مفيداً اذ يحتاج فقط الى معرفة المسافة بين الذرات للحصول على معلمات التفاعل، ولكن قابليتها لتطبيق تكون محدودة لأنها لا تعطي وصفاً جيداً للجزء غير المشغول من حزمة الطاقة [9]. تهدف الدراسة الحالية الى حساب تركيب الحزمة لبلورة GaAs من خالل بناء برنامج حاسوبي و باستخدام النموذجين واجراء مقارنة بين هذه النماذج من خالل شكل الحزمة وفجوة الطاقة بين نقاط التناظر العالية وحساب الكتلة الفعالة باالتجاه [111] بشكل مباشر من حساب حزم الطاقة.

## **نظرية الربط المحكم**

تعد طريقة الربط المحكم من اهم الطر ائق التي تستخدم في وصف التركيب االلكتروني في الجزيئات والمواد الصلبة ويعتبر Koster and Slater من وضع المبادئ األساسية لهذه الطريقة بعد ان قام بتعديل الطريقة التي اقترحها Bloch. اذ تم استخدمها لوصف حزم الطاقة للأنظمة الدورية من خلال تقديمه صورة مفهومة للأواصر الكيميائية. تمتاز هذه الطريقة بأنها تكون دقيقة جداً في حساب حزم الطاقة إللكترونات التكافؤ واقل دقة لحزم الطاقة إللكترونات التوصيل في البلورات ذات تركيب المشبك الخارصيني ZB, وكذلك تمتاز باحتوائها على عدد قليل من معاملات التشابك مقارنة بالطرائق الاخرى [10].

يعبر نموذج الربط المحكم التجريبي Empirical tight binding method ETBM عن الحالات الإلكترونية كمجموعات خطية من المدارات الذرية ( ) ,..s, p,d. ) [11]. لا يتم تقييم عناصر مصفوفة هاميلتون بين الحالات المدارية الذرية بشكل مباشر ولكن بدالً من ذلك يتم تقديمها كمعلمات حرة يتم تحديدها باالعتماد على تركيب فجوات وانحناءات حزم الطاقة والكتل الفعالة في النقاط الحرجة في منطقة برليون Brillouin zone BZ. يتطلب في نموذج الرط المحكم التجريبي تحديد تكاملات التشابك من حيث فجوات حزم الطاقة المباشرة وغير المباشرة المقاسة أو الكتل الفعالة في المادة السائبة اعتمادا على عدد المستويات والجيران الاقرب المستخدمة لتمثيل هذه الحالات [12]. يحتوي مثلاً أساس \*sp3s مع مخطط الجيران الاقرب من المرتبة الثانية NN2 neighbor nearest Second يحتوي على 27 معلمة لتركيب ZB، والطاقات والكتل الفعالة التي تم الحصول عليها من المصفوفة القطرية وحزم الطاقة الناتجة هي دوال غير خطية لهذه المعلمات، والتي يمكن بناءها عن طريق التجربة والخطأ ] 13[ . يؤخذ على طريقة الريط المحكم عدم وجود علاقة واضحة بين معلمات الإدخال والكميات المحددة تجريبياً والذي يعتبر من العيوب

الشائعة في هذه الطريقة لأجراء حسابات معقدة لتركيب حزم الطاقة. يمكن أيضاً تطبيق ETBM على حسابات تركيب شبيكة الحزم الفائقة ]14[.

3 بأستخدام نظرية Koster and Slater للربط المحكم شبه التجريبي لنموذج sp تم فرض معادلة شرودينكر على شكل مصفوفة بالصيغة التالية [15]:

$$
\sum_{\beta} [H_{\alpha\beta}(k) - S_{\alpha\beta}(k)E]u_{\beta} = 0
$$
\n(1)

 $H_{\alpha\beta} = H_{\alpha\beta} = H_{\alpha\beta}$ حيث تمثل E القيمة الذاتية للطاقة لمصفوفة هاميلتون، α و β تمثل نوع المدار لمعاملات الربط المحكم ى  $S_{\alpha\beta}=\langle\chi_\alpha(k)\vert\chi_\beta(k)\rangle$  و $\langle\chi_\alpha(k)\vert\chi_\beta(k)\rangle=\delta_{\alpha\beta}=\langle\chi_\alpha(k)\vert\chi_\beta(k)\rangle$  (  $\chi_\alpha(k)$  التي تتوافق مع  $\alpha$ المدارات الذرية المتمثلة بالكاتيون (c) والأنيون (a) على التوالي.  $\chi_{\alpha}$  هي الدالة الأساسية المكونة من مزيج خطي من المدارات الذرية  ${\rm ZB}$  للكاتيون والأنيون. و $\chi_\beta$  هو معامل دالة الموجة. التفاعل بين المدارات  $s^a$  و  $s^c$  في أشباه الموصـلات المركبة التي لمها تركيب الموضحة في الشكل (1) يكتب بالصيغة الاتية [15]:

$$
\langle s^c | H | s^a \rangle = E_{ss} \sum_{n=1}^4 e^{ik.r_n} = E_{ss} (e^{ik.r_1} + e^{ik.r_2} + e^{ik.r_3} + e^{ik.r_4}) \tag{2}
$$

اذ تمثل 1 $r_1$ ،  $r_2$ ،  $r_3$  و $r_4$  متجهات الإزاحة للجيران الاقرب Nearest neighbor NN وتساوى:

$$
r_1 = (a/4)(+1, +1, +1)
$$

$$
r_2 = (a/4)(+1, -1, -1)
$$

$$
r_3 = (a/4)(-1, +1, -1)
$$

$$
r_4 = (a/4)(-1, -1, +1)
$$

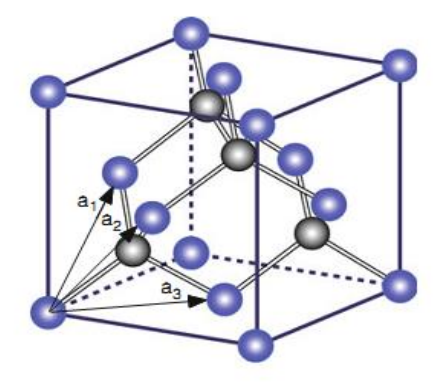

**الشكل ) 1( وحدة الخلية لتركيب بلورة كبريتيد الزنك** 

يينما يمثل a ثابت الشبيكة. يمكن وصف التفاعل بين المدارات s و p<sub>y</sub> p<sub>x</sub>p<sub>z</sub> لذرة الكاتيون الأولى وذرات الأنيون الثانية بالصبيغ  $|16|$ الاتية  $|16|$ 

$$
\langle s^{c}|H|s^{a}\rangle = E_{ss}(e^{ik.r_1} + e^{ik.r_2} + e^{ik.r_3} + e^{ik.r_4}) = E_{ss}g_0(k)
$$
\n(3)

$$
\langle s^c | H | p_x^a \rangle = E_{sp} (e^{ik \cdot r_1} - e^{ik \cdot r_2} + e^{ik \cdot r_3} - e^{ik \cdot r_4}) = E_{sp} g_1(k) \tag{4}
$$

$$
\langle s^c | H | p_y^a \rangle = E_{sp} (e^{ik \cdot r_1} - e^{ik \cdot r_2} - e^{ik \cdot r_3} + e^{ik \cdot r_4}) = E_{sp} g_2(k) \tag{5}
$$

$$
\langle s^c | H | p_a^a \rangle = E_{sp} (e^{ik \cdot x_1} + e^{ik \cdot x_2} - e^{ik \cdot x_3} - e^{ik \cdot x_4}) = E_{sp} g_3(k) \tag{6}
$$

تمثل التفاعلات بين المدارات p نفسها لذرات الكاتيون والأنيون بعناصر المصفوفة القطربة وتحسب بالصيغ الاتية:

$$
\langle p_x^c | H | p_x^a \rangle = E_{xx} g_0(k) \tag{7}
$$

$$
\langle p_y^c | H | p_y^a \rangle = E_{xx} g_0(k) \tag{8}
$$

$$
\langle p_z^c | H | p_z^a \rangle = E_{xx} g_0(k) \tag{9}
$$

تمثل التفاعلات بين المدارات p المختلفة لذرات الكاتيون والأنيون عناصر المصفوفة غير القطرية ويتم حسابها من خلال الصيغ الاتية [15]:

$$
\langle p_x^c | H | p_y^a \rangle = \langle p_y^c | H | p_x^a \rangle = E_{xy} g_3(k) \tag{10}
$$

$$
\langle p_x^c | H | p_x^a \rangle = \langle p_z^c | H | p_x^a \rangle = E_{xy} g_2(k) \tag{11}
$$

$$
\langle p_y^c | H | p_x^a \rangle = \langle p_z^c | H | p_y^a \rangle = E_{xy} g_1(k) \tag{12}
$$

تضمن مصفوفة هاميلتون  $(8\times8)$  في نموذج الربط المحكم التجريبية الاساس  ${\rm sp}^3$  جميع عناصر التفاعل وتعطى بالصيغة الاتية :[12]

$$
H = \begin{bmatrix} E_{so} & V_{ss}g_{o} & 0 & 0 & 0 & V_{sop}g_{1} & V_{sop}g_{2} & V_{sop}g_{3} \\ V_{ss}g_{o}^{*} & E_{s1} & -V_{s1p}g_{1}^{*} - V_{s1p}g_{2}^{*} - V_{s1p}g_{3}^{*} & 0 & 0 & 0 \\ 0 & -V_{s1p}g_{1} & E_{p_{o}} & 0 & V_{xx}g_{o} & V_{xy}g_{3} & V_{xy}g_{1} \\ 0 & -V_{s1p}g_{2} & 0 & E_{p_{o}} & 0 & V_{xy}g_{3} & V_{xx}g_{o} & V_{xy}g_{1} \\ V_{s0p}g_{1}^{*} & -V_{s1p}g_{3} & 0 & 0 & E_{p_{o}} & V_{xy}g_{1} & V_{xy}g_{2} & V_{xx}g_{o} \\ V_{s0p}g_{2}^{*} & 0 & V_{xx}g_{o}^{*} & V_{xy}g_{3}^{*} & V_{xy}g_{1}^{*} & E_{p_{1}} & 0 & 0 \\ V_{s0p}g_{2}^{*} & 0 & V_{xy}g_{3}^{*} & V_{xx}g_{o}^{*} & V_{xy}g_{2}^{*} & 0 & E_{p_{1}} & 0 \\ V_{s0p}g_{3}^{*} & 0 & V_{xy}g_{3}^{*} & V_{xx}g_{o}^{*} & V_{xy}g_{2}^{*} & 0 & E_{p_{1}} & 0 \\ V_{s0p}g_{3}^{*} & 0 & V_{xy}g_{1}^{*} & V_{xy}g_{1}^{*} & V_{xx}g_{o}^{*} & 0 & 0 & E_{p_{1}} \end{bmatrix}
$$
\n(13)

تمثل  $g_i^*$  المرافق المعقد لعنصر مصفوفة  $g_i$ ، وتمثل  $\rm E_{s_1p}$  ،  $\rm E_{s_2p}$  ،  $\rm E_{s_3p}$  ،  $\rm E_{s_4p}$  عناصر مصفوفة الانتقال وتعرف بمصطلحات القفز . وتمثل القيم  $g_0(k)$  ،  $g_2(k)$  ،  $g_3(k)$  ، مجاميع بلوخ وتعطى حسب نموذج sp $^3$  بالصيغ الاتية [12]:

$$
g_0(k) = +\cos\left(\pi \frac{k_1}{2}\right)\cos\left(\pi \frac{k_2}{2}\right)\cos\left(\pi \frac{k_3}{2}\right) - i\sin\left(\pi \frac{k_1}{2}\right)\sin\left(\pi \frac{k_2}{2}\right)\sin\left(\pi \frac{k_3}{2}\right) \tag{14}
$$

$$
g_1(k) = -\cos\left(\pi \frac{k_1}{2}\right)\sin\left(\pi \frac{k_2}{2}\right)\sin\left(\pi \frac{k_3}{2}\right) + i\sin\left(\pi \frac{k_1}{2}\right)\cos\left(\pi \frac{k_2}{2}\right)\cos\left(\pi \frac{k_3}{2}\right) \tag{15}
$$

$$
g_2(k) = -\sin\left(\pi \frac{k_1}{2}\right)\cos\left(\pi \frac{k_2}{2}\right)\sin\left(\pi \frac{k_3}{2}\right) + i\cos\left(\pi \frac{k_1}{2}\right)\sin\left(\pi \frac{k_2}{2}\right)\cos\left(\pi \frac{k_3}{2}\right) \tag{16}
$$

$$
g_3(k) = -\sin\left(\pi \frac{k_1}{2}\right)\sin\left(\pi \frac{k_2}{2}\right)\cos\left(\pi \frac{k_3}{2}\right) + i\cos\left(\pi \frac{k_1}{2}\right)\cos\left(\pi \frac{k_2}{2}\right)\sin\left(\pi \frac{k_3}{2}\right) \tag{17}
$$

تعطي طريقة Slater and Koster في نموذج الربط المحكم \*sp<sup>3</sup>s وصفاً جيداً لمنحنيات تشتت حزمة التكافؤ ، إلا أن منحنيات تشتت حزمة التوصيل لم يتم وصفها بدقة، ال سيما فجوة الحزمة غير المباشرة عند نقطة التناظر X التي ال تعطي نتائج دقيقة. قدم نموذجا للربط المحكم sp ً Vogl وجماعته للتغلب على هذه المشكلة 3 s ∗ وذلك بتضمين تأثير الحالة d المثارة ]17[. يتم في هذا ∗ النموذج وصف كل ذرة ليس فقط بمدار تكافؤها الخارجي s وثالثة مدارات p وانما بالمدار المثار الوهمي s لمراعاة تأثير الحاالت الأعلى. يؤدي احتساب تفاعلات الجيران الاقرب من المرتبة الثانية (2NN) لذرات الكاتيون و الانيون الى تحسين دقة نظرية الربط المحكم التجريبية (ETBM) لنموذج \*sp<sup>3</sup>s في تحديد ميزات تركيب حزمة التوصيل عند نقطتي التناظر العاليتين X و L. يمكن حساب منحنيات تشتت حزمة التوصيل بدقة عند نقطة التناظر X العالية عن طريق إضافة الحالة المثارة مع اقتران p − s إلى القاعدة المدارية \*sp<sup>3</sup>ss. بالإضافة الى ذلك فإن تضمين تفاعلات الجيران الاقرب من المرتبة الثانية (2NN) لذرات الكاتيون والأنيون في مجموعة األساس ينتج عنه مالئمة أفضل لمنحنى تشتت حزمة التوصيل عند نقطة التناظر L[ 16].

 $\rm sp^3s^*$  يتم في مصفوفة هاميلتون  $(10\times10)$  لنموذج الربط المحكم شبه التجريبية  $\rm sp^3s^*$  وصف كل ذرة كانتيون وذرة أنيون من خالل مدار التكافؤ الخارجي، والمدارات الثالثة الخارجية، والمدار الوهمي المثار المضاف. اذ تم اضافة معلمتين لتفاعالت الجيران الاقرب من الرتبة الثانية (2NN) في مصفوفة هاميلتون في نموذج الربط المحكم وتعطى بالصيغة الاتية [17]:

$$
H = \begin{bmatrix} E_{sa} & V_{ss}g_0 & 0 & 0 & 0 & V_{sa,pc}g_1 & V_{sa,pc}g_2 & V_{sa,pc}g_3 & 0 & 0 \\ V_{ss}g_0^* & E_{sc} & -V_{pa,sc}g_1^* & -V_{pa,sc}g_2^* & -V_{pa,sc}g_3^* & 0 & 0 & 0 & 0 \\ 0 & -V_{pa,sc}g_1 & E_{pa} & 0 & 0 & V_{xx}g_0 & V_{xy}g_3 & V_{xy}g_2 & 0 & -V_{pa,s^*c}g_1 \\ 0 & -V_{pa,sc}g_2 & 0 & E_{pa} & 0 & V_{xy}g_3 & V_{xx}g_0 & V_{xy}g_1 & 0 & -V_{pa,s^*c}g_2 \\ 0 & -V_{pa,sc}g_3 & 0 & 0 & E_{pa} & V_{xy}g_2 & V_{xy}g_1 & V_{xx}g_0 & V_{xy}g_1 & 0 & -V_{pa,s^*c}g_2 \\ V_{sa,pc}g_1^* & 0 & V_{xx}g_0^* & V_{xy}g_3^* & V_{xy}g_2^* & E_{pc} & 0 & 0 & V_{s^*a,pc}g_1 & 0 \\ V_{sa,pc}g_2^* & 0 & V_{xy}g_3^* & V_{xx}g_0^* & V_{xy}g_1^* & 0 & E_{pc} & 0 & V_{s^*a,pc}g_2 & 0 \\ V_{sa,pc}g_2^* & 0 & V_{xy}g_2^* & V_{xy}g_1^* & V_{xx}g_0^* & 0 & 0 & E_{pc} & V_{s^*a,pc}g_2 & 0 \\ 0 & 0 & 0 & 0 & 0 & V_{s^*a,pc}g_1^*V_{s^*a,pc}g_2^* & V_{s^*a,pc}g_3^* & E_{s^*a} & V_{s^*s^*g_0} & 0 \\ 0 & 0 & -V_{pa,s^*c}g_1^* & -V_{pa,s^*c}g_2^* & -V_{pa,s^*c}g_3^* & 0 & 0 & V_{s^*s^*g_0^* & E_{s^*a} \end{bmatrix}
$$
(18)

 $\varepsilon_{sx}=\varepsilon_{s*}$ و  $\rm E^{a}_{s*}$ ، قعرف بانها الطاقات الذرية الموجودة في الموقع لذرات الكاتيونات والأنيونات. $\rm E^{a}_{s*}$  ج $\varepsilon_{s*}$  ،  $\rm E^{a}_{s*}$  ،  $\rm E^{a}_{s*}$  ،  $\rm E^{a}_{s*}$  ،  $\rm E^{a}_{s*}$  ،  $\rm E^{a}_{s*}$  ،  $\rm E^{a}_{s*}$  ،  $\rm E^{a}_{$ د  $\varepsilon_{xy} = \varepsilon\big(p_x c(a),p_y c(a)\big)$  و  $\varepsilon\big(s c(a),p_y c(a)\big)$  هما عنصرا مصفوفة الانتقال في للجيران الاقرب من المرتبة الثانية  $\varepsilon(sc(a),p_x c(a))$ )NN2 )لذ ارت الكاتيون واألنيون. اذ تشير كل من s وp إلى حاالت األساس، ويشير a وc إلى األنيون )على سبيل المثال As، Sb.وN )والكاتيون )على سبيل المثالAl ، Ga وIn )على التوالي. يتم هنا وصف كل ذرة كاتيون وأنيون من خالل مدا ارت التكافؤ الخارجية لكل دوران: ٢، يه، p<sub>z</sub> ،p<sub>y</sub>، ومدار إضافي \*s وهو حالة مدارية مثارة، تعطي مجاميع بلوخ حسب نموذج \*sp<sup>3</sup>s بالصيغ الاتية [17]:

$$
g_0(k) = +\cos\left(a\frac{k_1}{4}\right)\cos\left(a\frac{k_2}{4}\right)\cos\left(a\frac{k_3}{4}\right) - i\sin\left(a\frac{k_1}{4}\right)\sin\left(a\frac{k_2}{4}\right)\sin\left(a\frac{k_3}{4}\right) \tag{19}
$$

$$
g_1(k) = -\cos\left(a\frac{k_1}{4}\right)\sin\left(a\frac{k_2}{4}\right)\sin\left(a\frac{k_3}{4}\right) + i\sin\left(a\frac{k_1}{4}\right)\cos\left(a\frac{k_2}{4}\right)\cos\left(a\frac{k_3}{4}\right) \tag{20}
$$

$$
g_2(k) = -\sin\left(a\frac{k_1}{4}\right)\cos\left(a\frac{k_2}{4}\right)\sin\left(a\frac{k_3}{4}\right) + i\cos\left(a\frac{k_1}{4}\right)\sin\left(a\frac{k_2}{4}\right)\cos\left(a\frac{k_3}{4}\right) \tag{21}
$$

$$
g_3(k) = -\sin\left(a\frac{k_1}{4}\right)\sin\left(a\frac{k_2}{4}\right)\cos\left(a\frac{k_3}{4}\right) + i\cos\left(a\frac{k_1}{4}\right)\cos\left(a\frac{k_2}{4}\right)\sin\left(a\frac{k_3}{4}\right) \tag{22}
$$

بوضح الجدول (1) قيم المعلمات التجريبية لمصفوفة هاميلتون بوحدة eV لبلورة GaAs لنموذج \*sp<sup>3</sup>s الذي يحتوي على 13 معلمة ونموذج sp<sup>3</sup> الذي يحتوي على 9 معلمات [12, 17].

| Parameters          | $[17]$ sp <sup>3</sup> s <sup>*</sup> | $sp^3$ [12] |
|---------------------|---------------------------------------|-------------|
| $E_{sa}$            | $-8.3431$                             | $-6.01$     |
| $E_{\text{pa}}$     | 1.0414                                | 0.19        |
| $E_{sc}$            | $-2.6569$                             | $-4.79$     |
| $E_{\rm pc}$        | 3.6686                                | 4.58        |
| $E_{s^*a}$          | 8.5914                                |             |
| $E_{s^*c}$          | 6.7386                                |             |
| $V_{ss}$            | $-6.4513$                             | $-7.00$     |
| $V_{xx}$            | 1.9546                                | 0.93        |
| $V_{XV}$            | 5.0779                                | 4.72        |
| $V_{\text{sapc}}$   | 4.4800                                | 7.28        |
| $V_{\text{pasc}}$   | 5.7839                                | 3.70        |
| $V_{s^*apc}$        | 4.8422                                |             |
| $V_{\text{pas}^*c}$ | 4.8077                                |             |

**الجدول ) 1( المعلمات التجريبية لمصفوفة هاميلتون بوحدة لبلورة** 

**الحسابات والنتائج**

لحساب عناصر المصفوفة يتم حساب معامالت التشابك (parameters Overlap (اوالً باستخدام العالقة االتية [16]:

$$
V_{ll'm} = \eta_{ll'm} \frac{\hbar^2}{m_e d^2} \tag{23}
$$

ذ يمثل  $d$ : طول الآصرة بين الذرات، و ħ: هو  $h\;(\hbar=h/2\pi)$  ثابت بلانك،  $m_e$ : كتلة الإلكترون و  $\eta_{ll'm}$ : عامل هندسي  $\eta_{pp\sigma} = 3.24$ ,  $\eta_{pp\pi} = -0.9 \eta_{sp\sigma} = 1.88$ , للتركيب رباعي الوجه، ويأخذ القيم

 $\eta_{SS\sigma}=-1.39,$ ان الميزة الاساسية لطريقة الربط المحكم تتمثل في حساب عناصر مصفوفة الهاميلتون التي ترتبط مع معاملات, التشابك بالعالقات االتية :

 $V_{ss} = 4 V_{ss\sigma}$  (24)

$$
V_{sp} = 4 V_{sp\sigma} / \sqrt{3} \tag{25}
$$

$$
V_{xx} = (4 V_{pp\sigma}/3) + (8 V_{pp\pi}/3) \tag{26}
$$

$$
V_{xy} = (4V_{pp\sigma}/3) - (4V_{pp\pi}/3) \tag{27}
$$

وبعد حساب عناصر المصفوفة يتم إيجاد المحدد العام (Secular determinant) لكل التفاعلات الممكنة بين مدارات s و p للذرات المتجاورة المتمركزة على كل ذرة في البلورة باستخدام طريقة الربط المحكم. يعبر عن محدد نموذج sp<sup>3</sup> بالصيغة الاتية :[12]

$$
\begin{array}{ccccccccc} E_{\scriptscriptstyle{ SO}}-E(k) & V_{\scriptscriptstyle{ SS}}g_{o} & 0 & 0 & 0 & V_{\scriptscriptstyle{ Sp}}g_{1} & V_{\scriptscriptstyle{Sp}}g_{2} & V_{\scriptscriptstyle{Sp}}g_{3} \\ V_{\scriptscriptstyle{ SS}}g_{o}^{*} & E_{\scriptscriptstyle{S1}}-E(k) & -V_{\scriptscriptstyle{Sp}}g_{1}^{*} & -V_{\scriptscriptstyle{Sp}}g_{2}^{*} & 0 & 0 & 0 \\ 0 & -V_{\scriptscriptstyle{Sp}}g_{1} & E_{p_{o}}-E(k) & 0 & V_{\scriptscriptstyle{XX}}g_{o} & V_{\scriptscriptstyle{XY}}g_{3} & V_{\scriptscriptstyle{XY}}g_{1} \\ 0 & -V_{\scriptscriptstyle{Sp}}g_{2} & 0 & E_{p_{o}}-E(k) & 0 & V_{\scriptscriptstyle{XY}}g_{3} & V_{\scriptscriptstyle{XY}}g_{3} & V_{\scriptscriptstyle{XY}}g_{1} \\ 0 & -V_{\scriptscriptstyle{Sp}}g_{2} & 0 & 0 & E_{p_{o}}-E(k) & V_{\scriptscriptstyle{XY}}g_{3} & V_{\scriptscriptstyle{XX}}g_{o} & V_{\scriptscriptstyle{XY}}g_{1} \\ V_{\scriptscriptstyle{Sp}}g_{1}^{*} & -V_{\scriptscriptstyle{Sp}}g_{3} & V_{\scriptscriptstyle{XX}}g_{o}^{*} & V_{\scriptscriptstyle{XY}}g_{3}^{*} & V_{\scriptscriptstyle{XY}}g_{2} & V_{\scriptscriptstyle{XX}}g_{o} \\ V_{\scriptscriptstyle{Sp}}g_{2}^{*} & 0 & V_{\scriptscriptstyle{XY}}g_{3}^{*} & V_{\scriptscriptstyle{XX}}g_{o}^{*} & V_{\scriptscriptstyle{XY}}g_{1}^{*} & E_{p_{1}}-E(k) & 0 & 0 \\ V_{\scriptscriptstyle{Sp}}g_{2}^{*} & 0 & V_{\scriptscriptstyle{XY}}g_{3}^{*} & V_{\scriptscriptstyle{XX}}g_{o}^{*} & V_{\scriptscriptstyle{XY}}g_{2}^{*} & 0 & E_{p_{1}}-E(k) & 0 \\ V_{\scriptscriptstyle{Sp}}g_{3}^{*} & 0 & V_{\scriptscriptstyle{XY}}g_{1}^{*} & V_{\scriptscriptstyle{XX}}g_{o}^{*} & 0 & 0 & E_{p_{1}}-E(k) \\ V_{\scriptscriptstyle{Sp}}g_{3}^{*} & 0 & V_{\scriptscriptstyle
$$

|

|

|

,ينما المحدد لنموذج \*sp $^3$ s يعبر عنه بالصيغة الاتية [17]:

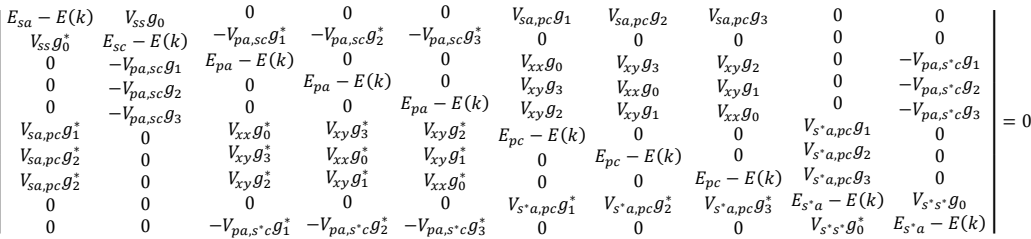

في الفضاء المقلوب يمكن تعريف منطقة برليون الأولى بأنها المنطقة الأقرب لنقطة شبيكة معينة من أي نقطة شبيكة أخرى )أي تمثل الحجم االصغر( تدعى النقاط التي تملك تناظر عالي في منطقة برليون بالنقاط الحرجة، فمثال نقاط التناظر العالية لشبيكة بلورية مكعبة FCC هي W ,K ,U ,X ,Γ ,L ويكون مركز منطقة برليون هو النقطة Γ[ 18]. يمكن تحديد عدد من المسارات في منطقة برليون األولى بين نقاط التناظر العالية فالمسار Λ بين النقطة Γ والنقطة L وهذا المسار يمثل االتجاه [111] في منطقة برليون األولى. اما المسار Δ بين النقطة Γ والنقطة X ويمثل االتجاه [010]، والمسار Σ بين النقطة Γ والنقطة K ويمثل االتجاه [110]. وببين الشكل (2) هذه المسارات ونقاط التناظر العالية في منطقة برليون الأولى.

في هذه الدراسة قمنا بحساب حزم الطاقة عند النقاط عالية التماثل في منطقة برليون الاولى وذلك من خلال برنامج حاسوبي تم إعداده بلغة MATLAB. حيث يقوم البرنامج بإيجاد منظومة النقاط داخل منطقة بريليون االولى وداخل المنطقة المختزلة على مسا ارت بين  $\cdot$ نقاط التماثل العالي، تشمل هذه المسارات الاتجاهات الخاصة المرتبة بالنقاط Γ, Γ → X, X → (U, K), (U, K) → Γ اذ تم حساب النقاط البينية بين نقاط التناظر العالية بطريقة هندسية وذلك بتقسيم المسافة بين اي نقطتين الى عدد من المسافات المتساوية في اربع مناطق تم تحديدها بين نقاط التناظر العالية. هذه القيم تمثل قيم متجة الموجة والتي تدخل في حساب عناصر المصفوفة H، لكل قيمة من قيم متجة الموجة يتم حساب القييم الذاتية للمصفو فة H والتي تمثل قيم الطاقة المقابلة لمتجه الموجة. يبين الشكل (3) المخطط الانسيابي للبرنامج الخاص بحساب تركيب الحزمة.

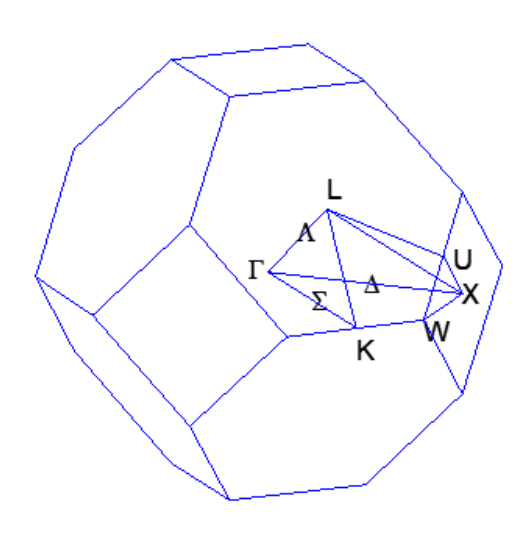

**الشكل ) 2( منطقة بر ليون األولى لشبيكة بلورية مكعبة ممركزة الوجه مع بعض نقاط التناظر العالي** 

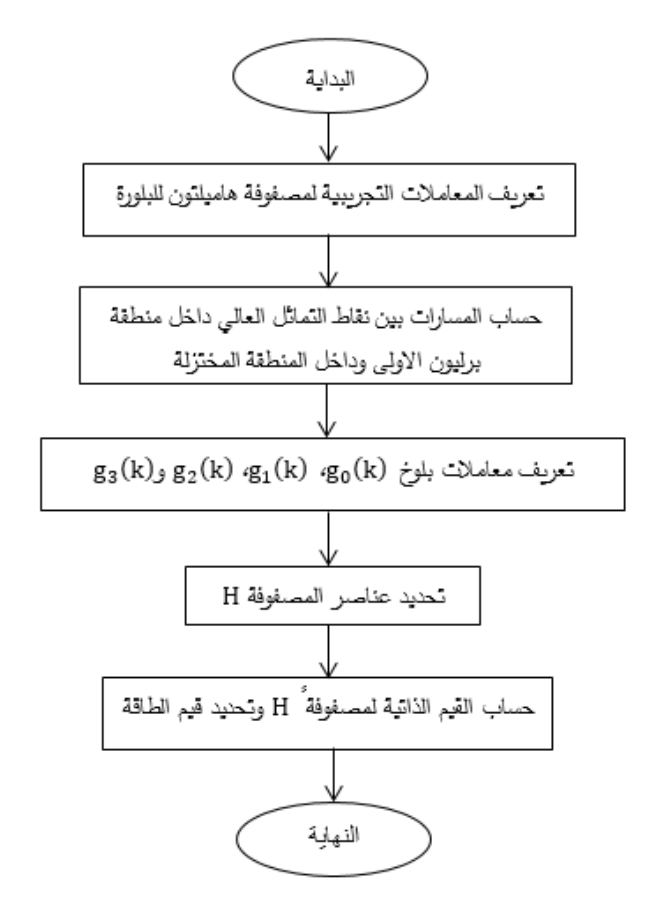

**الشكل ) 3( مخطط الخوارزمية لحساب القيم الذاتية للمصفوفة هاميلتون وتحديد قيم الطاقة.**

توضح الاشكال (4) و(5) شكل حزم الطاقة المحسوبة باستخدام النموذج \*sp<sup>3</sup>s والنموذج sp<sup>3</sup> على التوالي، اذ اظهرت النتائج وصفاً جيداً لحزمة التكافؤ باستخدام هذين النموذجين مع ظهور بعض الفوارق بين قيم الطاقة عند النقاط عالية التناظر وكما

مبينة في الجدول (2)، اذ يوضح هذا الجدول طاقات الحزم عند نقاط التماثل التي تم الحصول عليها من الحسابات في الدراسة الحالية  $\rm sp^3s^*$  ومقارنتها مع نتائج (12JCohen]  $\rm H$  [17]Vogl]] ). كما اظهرت النتائج بالنسبة لحزمة التوصيل ان نموذج  $\rm sp^3$ يعطي نتائج افضل من النموذج sp<sup>3</sup> حيث تظهر عدة حزم اضافية في حزم التوصيل نتيجة لزيادة حجم مصفوفة الهاميلتون H. يبين الجدول (3) فجوة الطاقة لبلورة GaAs عند نقاط التماثل K ، Γ و L ولنموذجي  $p^3\,$  و \* $p^3$ 5 مقارنة مع اعمال سابقة.

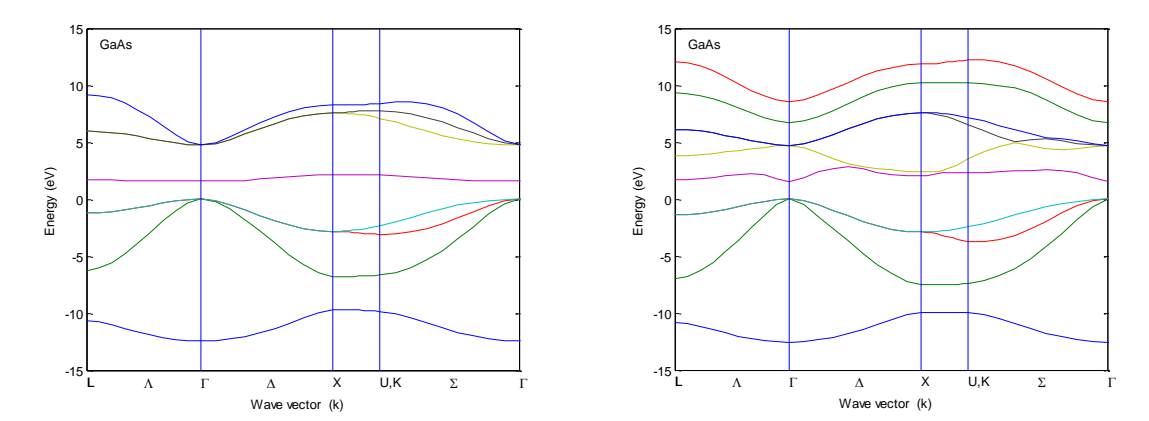

**الشكل ) 5( تركيب حزم ة الطاقة لبلورة نموذج**  <sup>∗</sup>

**الشكل )** 4**( تركيب حزم ة الطاقة لبلورة نموذج** 

**الجدول ) 2( طاقات تركيب حزمة الطاقة في نقاط التماثل لتركيب بوحدة لبلورة** 

| parameters       | sp <sup>3</sup> | $sp^3s^*$  | $sp^3s^*[17]$ | $sp^3s^*[13]$ | $sp^3$ [12] |
|------------------|-----------------|------------|---------------|---------------|-------------|
| $\Gamma_1^{\nu}$ | $-12.427$       | $-12.5500$ | $-12.55$      | $-13.100$     | $-12.4$     |
| $\Gamma_1^C$     | 1.6265          | 1.5500     | 1.55          | 1.424         | 1.6         |
| $\Gamma_{15}^C$  | 4.779           | 4.7100     | 4.71          | 4.865         | 4.8         |
| $X_1^v$          | $-9.7149$       | $-9.9655$  | $-9.83$       | $-4.710$      | $-9.7$      |
| $X_3^v$          | $-6.7598$       | $-7.4958$  | $-6.88$       | $-3.151$      | $-6.8$      |
| $X_{5}^{\nu}$    | $-2.8175$       | $-2.8901$  | $-2.89$       | $-3.023$      | $-2.8$      |
| $X_1^C$          | 2.1598          | 2.0300     | 2.03          | 1.932         | 2.2         |
| $X_3^C$          | 7.5975          | 2.3800     | 2.38          | 2.117         |             |

**الجدول ) 3( فجوة الطاقة لبلورة في نقاط التماثل ، و** 

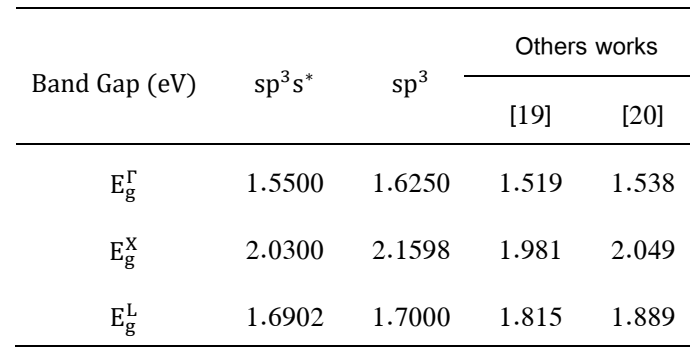

يبين الشكل (6) المقارنة بين تركيب الحزمة باستخدام النموذجين  ${\bf sp^3}$  و  ${\bf sp^3}$  اذ يلاحظ ان هناك تجانس اكثر في حزمة التكافؤ، اما حزمة التوصيل فتظهر فروق واضحة بين الحزمة االولى والحزمة الثانية مع ظهور حزم جديدة نتيجة اختالف حجم  $\mathrm{sp}^{3}\mathrm{s}^{\ast}$  مصفوفة هاميلتون  $\mathrm{H}$  نتيجة اضافة التفاعلات الاضافية في النموذج  $\mathrm{s}^{\ast}$ .

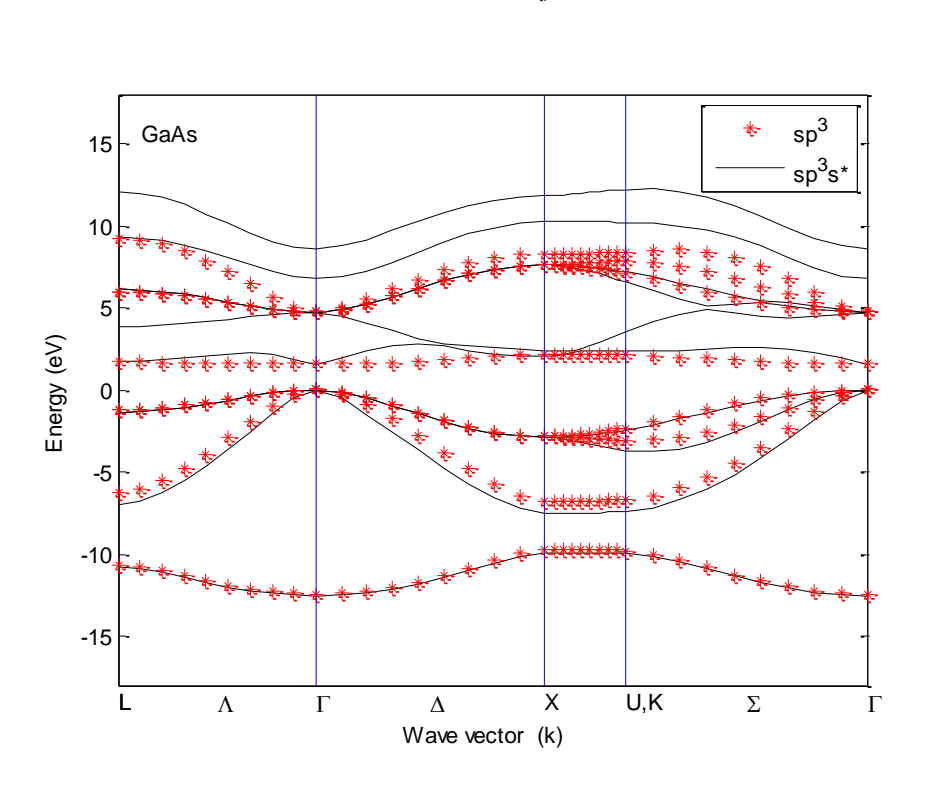

**الشكل ) 6( مقارنة تركيب حزمة الطاقة لبلورة بين نموذج و نموذج**  ∗

**حساب الكتلة الفعالة**

يتم حساب الكتلة الفعالة \* $m$  لبلورة GaAs بشكل مباشرة من خلال حساب تركيب الحزمة التي تعطي العلاقة بين الطاقة ومتجه الموجة k لحزمة التوصيل وحزمة التكافؤ. يمكن بصورة عامة وصف معظم أشباه الموصلات بأنها تحتوي في حزمة و التوصيل على منخفض طاقة واحدة كحد ادنى عند 0 = باإلضافة الى العديد من منخفضات الطاقة المكافئة لحزمة الطاقة عندما ، في حين هناك ثلاثة حزم طاقة عليا قريبة من حافة حزمة التكافؤ عند  $k=0$ . لحساب الكتلة الفعالة نشتق الطاقة مرتين  $k\neq 0$ بالنسبة إلى متجه الموجة k، اذ تعطى الكتلة الفعالة بالعالقة االتية ]20[:

$$
m^* = \hbar^2 \left[ \frac{d^2 E}{dk^2} \right]^{-1} \tag{28}
$$

اذ تم حساب الكتلة الفعالة \* $m^*$  على طول اتجاه محور التماثل [111] لأدنى حزمة للتوصيل في GaAs بأستخدام طريقة الربط المحكم للنموذجين sp<sup>3</sup> و \*sp<sup>3</sup>s و والمبينة في الشكلين (7) و(8) وتم تسجيل نتائج الكتلة الفعالة للإلكترون في مركز منطقة برليون الاولى

Γ في الجدول ) 4(، وذلك من خالل حل المعادلة ) 28( و استخدام برنامج حاسوبي تم اعداده في هذه الدراسة بلغة ) MATLAB )اذ يتم تحديد الحزمة المطلوبة في اتجاه معين وحساب المشتقة الثانية للطاقة بالنسبة لمتجه الموجة عدديا وحسب العالقة االتية [20]

$$
\left. \frac{d^2 E}{dk^2} \right|_i \approx \frac{E_{i-1} - 2E_i + E_{i+1}}{(\Delta k)^2} \tag{29}
$$

اذ تم تحديد قيم مختلفة لـ ∆ للوصول الى افضل قيمة لحساب الكتلة الفعالة، وقيمة ∆ المستخدمة في الحسابات كانت .0.03 تكون عالقة التشتت تربيعية بالنسبة للجسيم الحر وعليه إن الكتلة الفعالة ستكون ثابتة وتساوي الكتلة الحقيقية. في حين يكون الوضع أكثر تعقيداً في البلورة اذ لا تكون علاقة التشتت تربيعية ولا تتحقق عند زيادة متجه الموجة k وبذلك تصبح الكتلة غير ثابتة وتكون دالة لمتجه الموجة [21].

 $\mathbf{sp}^{3}$  الجدول (4) الكتلة الفعالة  $m^*$  لحزمة التوصيل في الاتجاه [111] لبلورة GaAs نموذج  $\mathbf{s}^{3}$  ونموذج

|                     | This work |        | Others works                              |  |
|---------------------|-----------|--------|-------------------------------------------|--|
|                     | $sp^3s^*$ | $SD^3$ |                                           |  |
| $m_e^*(\Gamma)/m_o$ |           |        | $0.0626$ $0.0735$ $0.067[13]$ $0.067[19]$ |  |

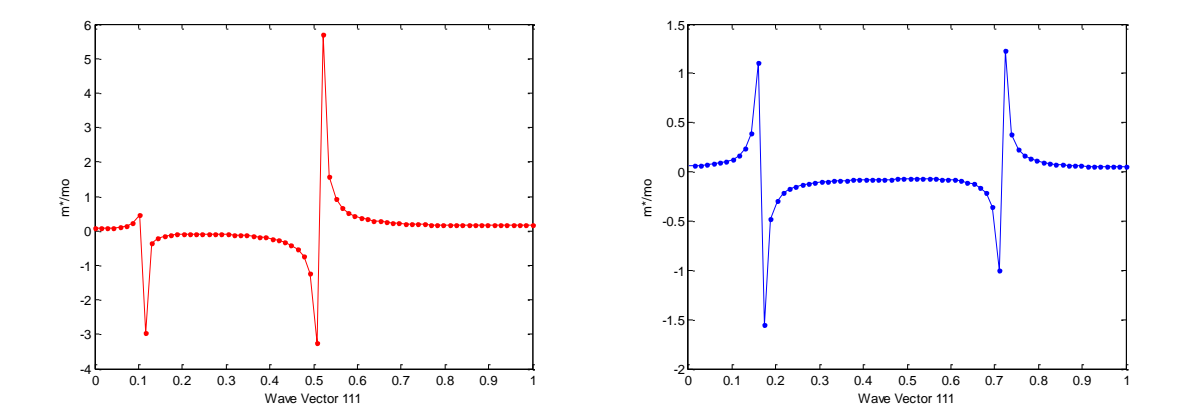

**لبلورة نموذج**  ∗ **باستخدام طريقة الربط المحكم** 

∗ **الشكل ) 7( الكتلة الفعالة لحزمة التوصيل في اال تجاه** [] ∗ **الشكل ) 8( الكتلة الفعالة لحزمة التوصيل في االتجاه** [] **لبلورة نموذج باستخدام طريقة الربط المحكم** 

تم اجراء مقارنة الكتلة الفعالة  $m^*$  على طول اتجاه التماثل [111] في GaAs بواسطة طريقة الربط المحكم باستخدام نموذج ونموذج \*sp $^3$ s حيث نلاحظ وجود نقطتين للانقلاب لكل نموذج وكما موضح في الشكل  $(9)$ . عند نقاط الانقلاب هذه تتغير  ${\rm sp}^3$ قيمة الكتلة الفعالة كثيرا وتتحول من القيم الموجبة الى السالبة (او بالعكس) وسبب ذلك يعود الى شكل سطح الطاقة في فضاء متجه الموجة الذي يتغيير من التحدب الى التقعر (او من التقعر الى التحدب).

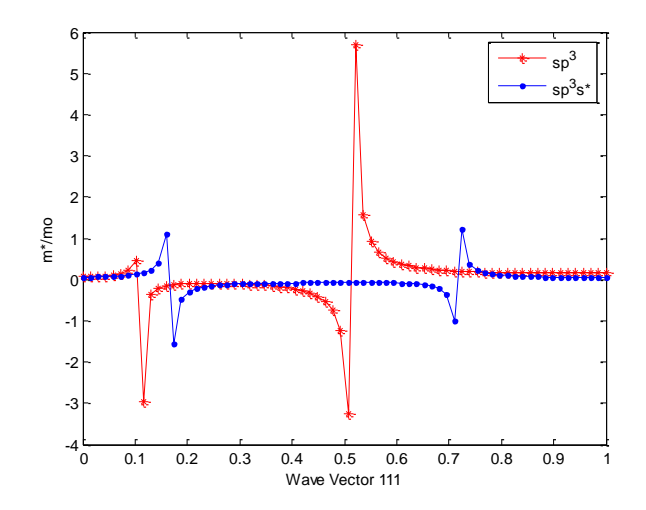

∗ **الشكل ) 8( مقارنة الكتلة الفعالة في االتجاه ]111[ لبلورة بين نموذج و نموذج**  ∗ **باستخدام طريقة الربط المحكم** 

#### **المناقشة واالستنتاجات**

تم باستخدام طريقة الربط المحكم حساب تركيب حزمة الطاقة االلكترونية في شبه موصل مركب GaAs باستخدام نموذج : و \*sp $^3$ s' اذ تم مقارنة النتائج مع بحوث اخرى وقد تم استتتاج ما يلي  ${\rm sp}^3$ 

هناك توافق في كال النموذجين المستخدمين في دراسة تراكيب حزم التكافؤ والتوصيل بالرغم من اختالف االستراتيجية في النموذجين. تكون فجوة الحزمة 1.5500 eV و 1.6250 eV بأستخدام النموذجين \*sp<sup>3</sup>ss و sp<sup>3</sup> على التوالي. اظهرت حسابات فجوة الطاقة بين النقاط عالية التناظر Γ وX و L ان النموذج \*sp<sup>3</sup>s اعطى نتائج ادق واكثر تطابقا مع النتائج المنشورة في فجوة الطاقة عند النقطة Γ والنقطة X واقل تطابقا عند النقطة L . كما بينت الحسابات ان كال النموذجين يعطي فجوة طاقة مباشرة عند النقطة Γ اي عندما  $k=0$  وفجوات طاقة غير مباشرة عند  $k\neq 0$  ، واظهر كلا النموذجين تطابقا واضحا في وصف حزمة التكافؤ . تكون الكتلة الفعالة عند حافة منطقة بريليون االولى عند النقطة Γ والتي تمثل مركز المنطقة المختزلة ذات قيمة ثابتة تقريبا اذ كانت تساوي و 0.0626 و 0.0735 في كلا النموذجين  $\rm sp^3s^*$  و sp $\rm sp^3s^*$  على التوالي.

## **شكر و تقدير**

يتقدم الباحثان بالشكر والتقدير الى عمادة كلية التربية للعلوم الصرفة وقسم الفيز ياء على دعم البحث.

#### **المصادر**

- 1. Galsin, J.S., Solid State Physics: An Introduction to Theory. Academic Press (2019).
- 2. Callaway, J., Quantum theory of the solid state. Academic Press (2013).
- 3. Balkanski, M., R.F. Wallis, and R.F. Wallis, Semiconductor physics and applications. Vol. 8: Oxford University Press (2000).

- 4. Martin, R.M., Electronic structure: basic theory and practical methods. Cambridge university press (2020).
- 5. Cardona, M. and Y.Y. Peter, Fundamentals of semiconductors. Springer (2005).
- 6. Voon, L.C.L.Y., Electronic and Optical Properties of Semiconductors: A Study Based on the Empirical Tight Binding Model. Universal-Publishers (1997).
- 7. Löwdin, P.O., J. Chem. Phys., **19**(11): p. 1396-1401 (1951).
- 8. Harrison, W.A., Electronic structure and the properties of solids: the physics of the chemical bond. Courier Corporation (2012).
- 9. Cohen, M.L. and J.R. Chelikowsky, Electronic structure and optical properties of semiconductors. Vol. 75. Springer Science & Business Media (2012).
- 10. Paxton, A.T., J. NIC Series, **42**: p. 145-176 (2009).
- 11. Slater, J.C. and Koster G.F., Phys. Rev. **94**(6): p. 1498-1524 (1954).
- 12. CHADI, D., Phys. Stat. Sol., **68**: p. 405-419 (1975).
- 13. Klimeck, G., Bowen, R. C., Boykin, T. B. and Cwik, T. A., J. Superlattices Microstructures, **27**: p. 519-524 (2000).
- 14. Smith, D. and Mailhiot, C., Rev. Mod. Phys., **62**(1): p. 173-234 (1990).
- 15. Ünlü, H., Karim, M. R., Gürel, H. H. and Akinci, Ö., Advances in Low-Dimensional Semiconductor Structures, in Low Dimensional Semiconductor Structures., Springer. p. 1-17 (2013).
- 16. Harrison, W.A., Elementary electronic structure (revised edition). World Scientific Publishing Company (2004).
- 17.Vogl, P., Hjalmarson, H. P. and Dow, J. D., J. Phys. Chem. Sol., **44**(5): p. 365-378 (1983).
- 18. Dresselhaus, M., Dresselhaus, G., Cronin, S., Souza, F. A.G., Solid State Properties. Springer (2018).
- 19. Vurgaftman, I., Meyer, J.áR. and Ram-Mohan, L.áR., J. Applied. Phys., **89**(11): p. 5815-5875 (2001).
- 20. Gopir, G., Zulkifli, N. and Othman, A. P., Solid State Science and Technology **13**, 1 & 2, 234-243 (2005).
- 21. Kittel, C., Introduction to solid state physics, eight editions, library of congress cataloging. (2005).